# **Three-way component analysis using the R package ThreeWay**

**Paolo Giordani** Sapienza University of Rome **Henk A.L. Kiers Maria Antonietta Del Ferraro** University of Groningen Sapienza University of Rome

#### **Abstract**

The R package **ThreeWay** is presented and its main features are illustrated. The aim of **ThreeWay** is to offer a suit of functions for handling three-way arrays. In particular, the most relevant available functions are T3 and CP, which implement, respectively, the Tucker3 and Candecomp/Parafac methods. They are the two most popular tools for summarizing three-way arrays in terms of components. After briefly recalling both techniques from a theoretical point of view, the functions T3 and CP are described by considering two real life examples.

*Keywords*: multiway analysis, Tucker3, Candecomp/Parafac, R, **ThreeWay**.

### **1. Introduction**

In statistics, data generally refer to the observations of some variables on a set of units and are stored in a (two-way) matrix, say **X** of order  $(I \times J)$ , where I and J denote the numbers of units and variables, respectively. The generic element of  $\bf{X}$  is  $x_{ij}$  and, therefore, data are indexed by  $i \in \{1, ..., I\}$  and  $j \in \{1, ..., J\}$  concerning the unit and variable modes, respectively. Here, we use the term 'mode' to refer to a set of entities. However, in several situations, the available data can be indexed by  $i \in \{1, \ldots, I\}, j \in \{1, \ldots, J\}$  and  $k \in \{1, \ldots, K\}$  where K denotes the number of occasions. In this case, the available information consists of some variables collected on a set of units on different occasions and is usually stored in a (threeway) array, say  $\underline{\mathbf{X}}$  of order  $(I \times J \times K)$ , with generic element  $x_{ijk}$ . The array can then be seen as a box in which the ways (or indices) correspond to the vertical, horizontal and depth axis. For the sake of generality, in the following we decided not to refer to unit, variable and occasions modes. Rather, we refer to, respectively, the A-mode (with  $I$  entities), B-mode (with  $J$  entities) and C-mode (with  $K$  entities).

Multiway data analysis concerns the cases in which the number of indices is higher than two

(three-way data analysis when the number of indices is three). In this paper we shall limit our attention to the three-way case. In the literature there exist several proposals for performing component models on three-way data. The two probably most popular techniques are the Tucker3 (T3) model (Tucker 1966) and the Candecomp/Parafac (CP) model (independently proposed by Carroll and Chang 1970; Harshman 1970). The aim of this work is to illustrate the R package **ThreeWay** for performing such methods. For this purpose, in the next section, we provide some preliminary notions on three-way data and we introduce the T3 and CP models. Then, Sections 3 and 4 are devoted to the main features of **ThreeWay** with particular reference to the implementations of CP and T3 considering two benchmark data sets. Finally, in Section 5 some concluding remarks are given.

### **2. Methodological background**

The data array  $\underline{\mathbf{X}}$  can be seen as a collection of K matrices of order  $(I \times J)$ . It can be convenient to explicitly take into account this by expressing the available information in terms of a new matrix, which we may call supermatrix, containing such a collection. This can be done for instance as  $\mathbf{X}_A = [\mathbf{X}_{-1} \dots \mathbf{X}_{-k} \dots \mathbf{X}_{-K}],$  where  $\mathbf{X}_{-k}$  stands for the matrix of order  $(I \times J)$  concerning the k-th entity of the C-mode.  $\mathbf{X}_{\cdot\cdot k}$  is usually called the k-th frontal slab or slice of **X**. In other words,  $X_A$  is the matrix with I rows (corresponding to the A-mode entities) and  $JK$  columns (corresponding to all the combinations of the B- and C-mode entities) obtained juxtaposing next to each other the frontal slabs of **X** (A-mode matricization of  $\underline{\mathbf{X}}$ ). The process of transforming a three-way array into a two-way matrix is usually denoted as matricization or, especially in chemometrics, unfolding. It must be noted that there exist several ways to matricize an array (see, for more details, Kiers 2000). However, in this context, it is sufficient to consider  $X_A$  for describing the T3 and CP models. In principle standard Principal Component Analysis (PCA) applied to  $X_A$  or to the matrix containing the mean values of the  $\mathbf{X}_{\cdot,k}$ 's can be used for summarizing the data in  $\underline{\mathbf{X}}$ . The former, sometimes called PCA on supermatrices (PCA-SUP) and the latter are available in the functions pcasup3 and pcamean of **ThreeWay**. Their outputs give a preliminary insight in the data. However, these tools offer information which is incomplete at best because the three-way interactions among the data are arbitrarily ignored. Ad.hoc methods, such as T3 and CP, should be thus considered. In the remaining part of this section, they will be briefly recalled. Refer to Bro (1998), Kroonenberg (1983, 2008), Smilde et al. (2004) for extensive monographs on T3 and CP and, in general, on multiway analysis with applications in several domains.

#### **2.1. The Tucker3 model**

The Tucker3 (T3) model (Tucker 1966) is a multi-linear model summarizing **X** by extracting different components for every mode. The Tucker3 model with P components for the A-mode mode,  $Q$  for the B-mode and  $R$  for the C-mode, can be formalized as

$$
\mathbf{X}_A = \mathbf{A}\mathbf{G}_A(\mathbf{C}' \otimes \mathbf{B}') + \mathbf{E}_A,\tag{1}
$$

where **A**, **B** and **C** are the component matrices for the A-, B- and C-modes, respectively, the generic elements of which are  $a_{ip}$ ,  $b_{jq}$  and  $c_{kr}$  expressing the component scores of the *i*-th entity on the p-th component for the A-mode, of the j-th entity on the q-th component for the Bmode and of the k-th entity on the r-th component for the C-mode, respectively. Furthermore,  $\mathbf{G}_A$  is the matricized version of the so-called core array  $\underline{\mathbf{G}}$  of order  $(P \times Q \times R)$ . Its generic<br>element a single the interaction among the components of the three modes. Finally  $\mathbf{F}_A$ element  $g_{pqr}$  gives the interaction among the components of the three modes. Finally  $\mathbf{E}_A$ <br>denotes the matricized array of the errors. The symbol  $\otimes$  is the Kronecker product between denotes the matricized array of the errors. The symbol ⊗ is the Kronecker product between

two matrices (given two matrices **U** and **V**, it is  $\mathbf{U} \otimes \mathbf{V} =$  $\lceil$  $\vert$  $u_{11}\mathbf{V} \cdots u_{1J}\mathbf{V}$ <br> $\vdots \cdots \vdots$  $u_{I1}$ **V**  $\cdots$   $u_{IJ}$ **V** wided ⎤ ⎥ ⎦). A scalar

formulation of the T3 model equivalent to (1) can also be provided:

$$
x_{ijk} = \sum_{p=1}^{P} \sum_{q=1}^{Q} \sum_{r=1}^{R} a_{ip} b_{jq} c_{kr} g_{pqr} + e_{ijk}.
$$
 (2)

In the T3 model, limited numbers of components for *all* the three modes are sought. However, it can be useful to reduce only two modes or just one mode. In these cases, the Tucker2 (T2) or Tucker1 (T1) models can be introduced, respectively. Reducing without loss of generality the A- and B- modes, the T2 model (T2-AB) can be written as

$$
x_{ijk} = \sum_{p=1}^{P} \sum_{q=1}^{Q} a_{ip} b_{jq} g_{pqk} + e_{ijk}.
$$
 (3)

If, without loss of generality, our interest relies in reducing the A-mode, we obtain the T1 model (T1-A):

$$
x_{ijk} = \sum_{p=1}^{P} a_{ip}g_{pjk} + e_{ijk}.
$$
\n
$$
(4)
$$

The optimal parameter matrices of the T3, T2 and T1 models are found by minimizing  $\|\mathbf{E}_A\|^2 = \sum_{i=1}^I$  $\frac{i=1}{i}$  $\sum_{i=1}^{n}$  $j=1$  $\sum_{i=1}^{K}$  $\sum_{k=1}^{\infty} e_{ijk}^2$ . For the T3 and T2 models, this can be done implementing an Alternating Least Squares (ALS) algorithm, which alternatingly updates every parameter matrix keeping fixed the remaining ones upon convergence. It is assumed that an algorithm converges when the values of the loss function in two consecutive iterations differ less than a pre-specified threshold. It can be shown that these algorithms converge to at least a local minimum in a limited number of iterations. To limit the risk of hitting local optima, more than one start is recommended. Since T1 is equivalent to a PCA on  $X_A$ , the T1 solution can be obtained by the SVD of  $X_A$ . Different variants of T1 can be obtained by choosing different matricizations.

It can be shown that the obtained solution in terms of **A**, **B**, **C** and **G** is not unique. In fact, equally well-fitting solutions can be obtained considering  $\tilde{\mathbf{A}} = \mathbf{AS}$ ,  $\tilde{\mathbf{B}} = \mathbf{BT}$ ,  $\tilde{\mathbf{C}} = \mathbf{CU}$  and  $\tilde{\mathbf{G}}_A = \mathbf{S}^{-1} \mathbf{G}_A (\mathbf{U}'^{-1} \otimes \mathbf{T}'^{-1}),$  where **S**, **T** and **U** are rotation matrices of appropriate order. Such a rotational freedom holds provided that the rotations of the component matrices are compensated in the core. Although it might represent a limit of the analysis, the indeterminacy of the solution can be used in order to obtain simple structure solutions. See, for instance, Kiers (1998) in which the procedure called orthomax for jointly rotating to simple structure the component matrices and the core is proposed. The estimation of the T3 model parameters can be carried out using the function T3 of the R package **ThreeWay**. Its main features shall be illustrated in Section 3.

#### **2.2. The Candecomp/Parafac model**

The Candecomp/Parafac (CP) model (Carroll and Chang 1970; Harshman 1970) aims at reducing **X** by extracting the same number of components, say  $S$ , for every mode. In scalar notation the CP model can be written as

$$
x_{ijk} = \sum_{s=1}^{S} a_{is} b_{js} c_{ks} + e_{ijk}, \qquad (5)
$$

with obvious notation. Although the CP model is rather different from T3 and satisfies different properties, it can be seen as a constrained version of T3 with  $P = Q = R = S$  and  $g_{pqr} = 1$ , if  $p = q = r$ , and  $g_{pqr} = 0$ , otherwise. The matrix formulation of CP helps to highlight such a relationship. In fact, it is

$$
\mathbf{X}_A = \mathbf{AI}_A(\mathbf{C}' \otimes \mathbf{B}') + \mathbf{E}_A,\tag{6}
$$

where  $I_A$  is the matricized version of the three-way identity array  $I(\ell_{pqr} = 1 \text{ if } p = q = r \text{ and})$ 0 otherwise).

By comparing (1) and (6) we can conclude that the CP model can be seen as a T3 model with  $G_A = I_A$ . The most relevant difference between CP and T3 concerns the so-called intrinsic axis property. By this, under mild conditions, the CP solution is unique up to rescaling and permutation of the columns of the component matrices. It is easy to see that uniqueness holds because rotations of the component matrices cannot be compensated into the core which is constrained to be equal to **<sup>I</sup>**. A nice property of the CP model is that its solution with S components is the best S-rank approximation of **<sup>X</sup>**, where the rank of an array is defined according to Kruskal (1977). It follows that the rank of  $\underline{\mathbf{X}}$  is equal to the smallest number of components for which a perfect fit CP solution is obtained.

A suitable ALS algorithm can be adopted for obtaining the optimal CP solution. Again the optimal parameter matrices are found such that the residual sum of squares is minimized. In order to apply the CP model, the function CP of the R package **ThreeWay** can be considered

and its main features will be described in Section 4.

### **3. The Function** T3 **of the R package ThreeWay**

We now apply the T3 model to the 'Learning to read' data (Bus, 1982). The data set refers to the process of learning to read of seven pupils  $(I = 7)$ . Five tests  $(J = 5)$  are used to evaluate the learning process: each test measures different reading aspects. The tests are 'Letter knowledge' (L), the ability to read 'Regular orthographic short words' (P), 'Regular orthographic long words' (Q), 'Regular orthographic long and short words within context' (S), 'Irregular orthographic long and short words' (R). The pupils are tested weekly from week 3 to week 47 except for ten holidays weeks, hence  $K = 37$ . The aim of the study is to investigate the learning process and whether the performances of the pupils are equal over time.

Of course, the first step of the analysis consists of loading the data.

R> library(ThreeWay) R> data(Bus)

The function T3 requires the data set to be analyzed and, if available, the labels laba, labb and labc for the entities of the three modes (if not available, T3 first asks to the users for adding them by keyboard and then generates them automatically when the user decides not to add them). or generate them automatically). The data set can be an object of class array, data.frame or matrix. In the latter two cases, the A-mode matricization of the original array must be given as input and the numbers of entities of the A-, B- and C-modes must be given interactively by the user. Bus is an object of class matrix with the names of the rows corresponding to the labels of the A-mode (pupils) and the names of the columns corresponding to a combination of the labels of the B- and C-modes (tests and time occasions, respectively).

```
R> laba=rownames(Bus)
R > labb=substr(colnames(Bus)[1:5],1,1)
R> labc=substr(colnames(Bus)[seq(1,ncol(Bus),5)],3,8)
```
A relevant point to be addressed concerns preprocessing. In fact, prior to fitting a model to the data, it is fundamental to decide how to preprocess the data. Preprocessing can be done by centering within a mode or a combination of modes and normalizing across a mode. Differently from a two-way analysis in which data are usually centered and/or normalized across the rows, in a three-way context, it is not straightforward how to preprocess the data since different options are available. We can say that the main aim of the preprocessing step is to eliminate artificial differences in levels and scales. Centering is helpful in order to get ratio-scale (rather than interval-scale) data, i.e. the observed values must be proportional and a zero value denotes a lack of the property being measured. Note that the CP and T3 (and its variants) models require ratio-scale data. The normalization step does not make the data consistent with the model but allows us to avoid that the results are affected by differences in range among entities of one or more modes. In the package **ThreeWay** centering and normalization are done according to Kiers (2000) and can be performed using functions cent3 and norm3, respectively, specifying the mode(s) within or across we want to center or normalize the data. These functions are automatically implemented when launching T3. For a deeper insight into preprocessing in three-way analysis see Harshman and Lundy (1984) and Bro and Smilde (2003).

In norm3, data are normalized to sum of squares equal to product of size of other modes. Alternatively, one can scale the data so that they range from 0 to 1. Since the five tests have different score ranges, we decide to rescaling them as was done by Kroonenberg (1983) and Timmerman (2001), who already analyzed the data using T3.

```
R> max.scale=c(47,10,10,15,15)
R> maxBus=rep(max.scale,37)
R> BusN=t(t(Bus)/maxBus)
```
Here, max.scale contains the maximum value for every test (the minimum value is 0). We have not centered the data because they have a meaningful zero point in 0. In fact, when the score of the pupil i on the test j at the occasion k is 0, we can conclude that the reading ability of such a pupil is absent.

The preprocessed data set is available in BusN and the function T3 can be run.

#### R> t3bus=T3(BusN,laba,labb,labc)

In the following, we are going to summarize the most relevant steps for carrying out a threeway analysis process. Thus, some steps are omitted for the sake of brevity.

Prior to choosing the numbers of components, T3 gives a suggestion based on the generalized scree test (Timmerman and Kiers 2000; Kiers and der Kinderen 2003) according to the Convex Hull procedure (Ceulemans and Kiers 2006). The corresponding functions called in T3 are T3runsApproxFit and DimSelector

R> You are now about to do a Tucker3 analysis.  $R$ R> You have to specify the dimensionalities to use. R> To search these, you are advised to first run PCASUP analyses. R> (PCASUP analyses are PCA's of supermatrices with slices of the 3way array next to each other, R> thus 3 supermatrices are analyed by PCA, and for each we get a component matrix, and eigenvalues. R> The eigenvalues may give an indication as to the required number of components for each mode.) R> The results can next be used to find useful dimensionalities by the generalized scree test R> If you want to do the PCASUPs for choosing your dimensionality, specify '1':  $R > 1: 0$ R> Read 1 item

In our analysis we decide to operate as in Timmerman (2001) summarizing the data using two components for the A-mode  $(P = 2)$ , one for the B-mode  $(Q = 1)$  and two for the C-mode  $(R = 2).$ 

```
R> How many A-mode components do you want to use?
R> 1: 2
R> Read 1 item
R> How many B-mode components do you want to use?
R> 1: 1
R> Read 1 item
R> How many C-mode components do you want to use?
R> 1: 2
R> Read 1 item
```
In this way the fit of the model is very high (96.26%) as one can see inspecting the following output obtained considering two additional random starts. Note that the T3 solution is obtained in T3 calling the function T3func.

R> By default, only a rationally started analysis run will be carried out. R> To decrease the chance of missing the optimal solution, you may use

<sup>6</sup> The <sup>R</sup> package *ThreeWay*

```
additional, randomly started runs.
R> If you want additional runs, specify how many (e.g., 4):
R> 1: 2
R> Read 1 item
R> Run no. 1
R> Rational ORTHONORMALIZED start
R> Tucker3 function value at start is 26.5805045184081
R> Tucker3 function value is 25.7735931853048 after 4 iterations
R> Fit percentage is 96.26469729604 %
R> Procedure used 0.03 seconds
R> Run no. 2
R> Random ORTHONORMALIZED starts
R> Tucker3 function value at start is 688.092368487312
R> Tucker3 function value is 25.7735931724334 after 6 iterations
R> Fit percentage is 96.2646972979055 %
R> Procedure used 0.03 seconds
R> Run no. 3
R> Random ORTHONORMALIZED starts
R> Tucker3 function value at start is 689.615935107658
R> Tucker3 function value is 25.7735931361569 after 5 iterations
R> Fit percentage is 96.264697303163 %
R> Procedure used 0.03 seconds
D \setminusR> Fit (%) values from all runs:
R> Start n.1 Start n.2 Start n.3
R> 96.26 96.26 96.26
R>
R> Tucker3 analysis with 2 x 1 x 2 components, gave a fit of 96.26 %
```
The next step of T3 is about simple structure rotation by Orthomax (Kiers 1998) implemented in the function varimcoco. However, in the current analysis this rotation is not carried out because when  $P = QR$  we can rotate to simple structure by simply transforming  $\mathbf{G}_A$  of order  $(2 \times 2)$  into the identity matrix of order two using the rotational freedom and compensating the transformation in the component matrices. Therefore, we ignore the Orthomax rotation by choosing relative weights equal to 0 (this does not rotate the current solution).

```
R> Find useful simple structure rotation of core and components
R> You can now carry out SIMPLE STRUCTURE rotations with varying weights.
R> If desired, you can specify a range of different weights for each mode.
R> You can also specify a single weight (e.g., just 1).
R> Analyses will be carried out with all combinations of relative weights.
R> Specify (range of) relative weight(s) for A (default=0):
R> 1:
R> Read 0 items
R>
R> Warning: as the number of B-mode components is 1, no simple structure for B
```

```
will be sought (relative weight=0)
RR> Specify (range of) relative weight(s) for C (default=0):
R> 1:
R> Read 0 items
```
Prior to transforming  $G_A$  into the identity matrix, we permute and reflect the solution in such a way that the results are coincident with those in Timmerman  $(2001)$ .

```
R> You can now manually PERMUTE and REFLECT columns/rows of solution
R> If you want to reflect/permute columns/rows, specify '1':
R> 1: 1
R> Read 1 item
R> Give a vector for reflection of columns of A (e.g., 1 -1 -1 1..)
R> 1: -1 1
R> Read 2 items
R> Give a vector with new order of columns of A (e.g., 3 1 4 2 ..)
R> 1: 2 1
R> Read 2 items
R> Give a vector for reflection of columns of B (e.g., 1 -1 -1 1 ...)R> 1:
R> Read 0 items
RR> Warning: the columns of B will not be reflected
R>
R> Give a vector for reflection of columns of C (e.g., 1 -1 -1 1..)
R> 1:
R> Read 0 items
RR> Warning: the columns of C will not be reflected
R>
R> Give a vector with new order of columns of C (e.g., 3 1 4 2 ..)
R> 1: 2 1
R> Read 2 items
```
We then exit from T3. The resulting output is an object of class list called t3bus. The transformation of  $G_A$  (denoted by t3bus\$core) is compensated in  $A$  (t3bus\$A):

```
R> t3bus$A=t3bus$A%*%t3bus$core
R> t3bus$core=solve(t3bus$core)%*%t3bus$core
```
Just as in Timmerman (2001) we rescale the component matrices so that the maximum value of the second A-mode component, of the B-mode component and of the first C-mode component is equal to 1. The last three rescalings are compensated in the first A-mode component and in the second C-mode component.

```
8 The R package ThreeWay
```

```
R> t3bus$A=t3bus$A%*%t3bus$core
R> colnames(t3bus$A)=c("A1","A2")
R> t3bus$core=solve(t3bus$core)%*%t3bus$core
R> maxA2=max(t3bus$A[,2])
R> t3bus$A[,2]=t3bus$A[,2]/maxA2
R> maxB=max(t3bus$B)
R> t3bus$B=t3bus$B/maxB
R> maxC1=max(t3bus$C[,1])
R> t3bus$C[,1]=t3bus$C[,1]/maxC1
R> t3bus$A[,1]=t3bus$A[,1]*maxB*maxC1
R> t3bus$C[,2]=t3bus$C[,2]*maxA2*maxB
```
The so-obtained solution is very easy to interpret. To analyze the dynamics of the occasion component scores, we represent them in Figure 1.

```
R> plot(t3bus$C[,1],type="n",xlab="Time occasion",
   ylab="Component score",ylim=c(min(t3bus$C)-.1,max(t3bus$C)+.1))
R> points(t3bus$C[,1],pch=16)
R> points(t3bus$C[,2],pch=17)
R> legend(3,1,legend=c("C1","C2"), pch=c(16,17))
```
The first C-mode component can be interpreted as the 'General performance level' because the scores are close to 0 in the beginning and close to 1 at the end of the testing time. The second C-mode component is more complex due to the negative scores in the second half of the occasions. It is interpreted approximately as the 'Learning rate' but the negative values do not indicate that the learning rate decreases in the end: it is due only to the rescaling procedure. The B-mode component (see printed values below) is connected with the 'Difficulties of the items'. Since P (score 1.00) and S (score 0.99) have the highest scores, the judgments of these tests became positive faster than the other tests. The most difficult test is R with a component score equal to 0.58.

```
R> print(round(t3bus$B,2))
R> B1
R> L 0.91
R> P 1.00
R> Q 0.87
R> S 0.99
R> R 0.58
```
Taking into account that the core is an identity matrix, we can deduce that the first and second C-mode components are related, respectively, to the first and second A-mode components. The above connection helps us in the interpretation of the components A1 and A2 (see printed values below). Therefore, the pupils whose component scores are high are those who have a performance level (with respect to A1) and a learning rate (with respect to A2) above

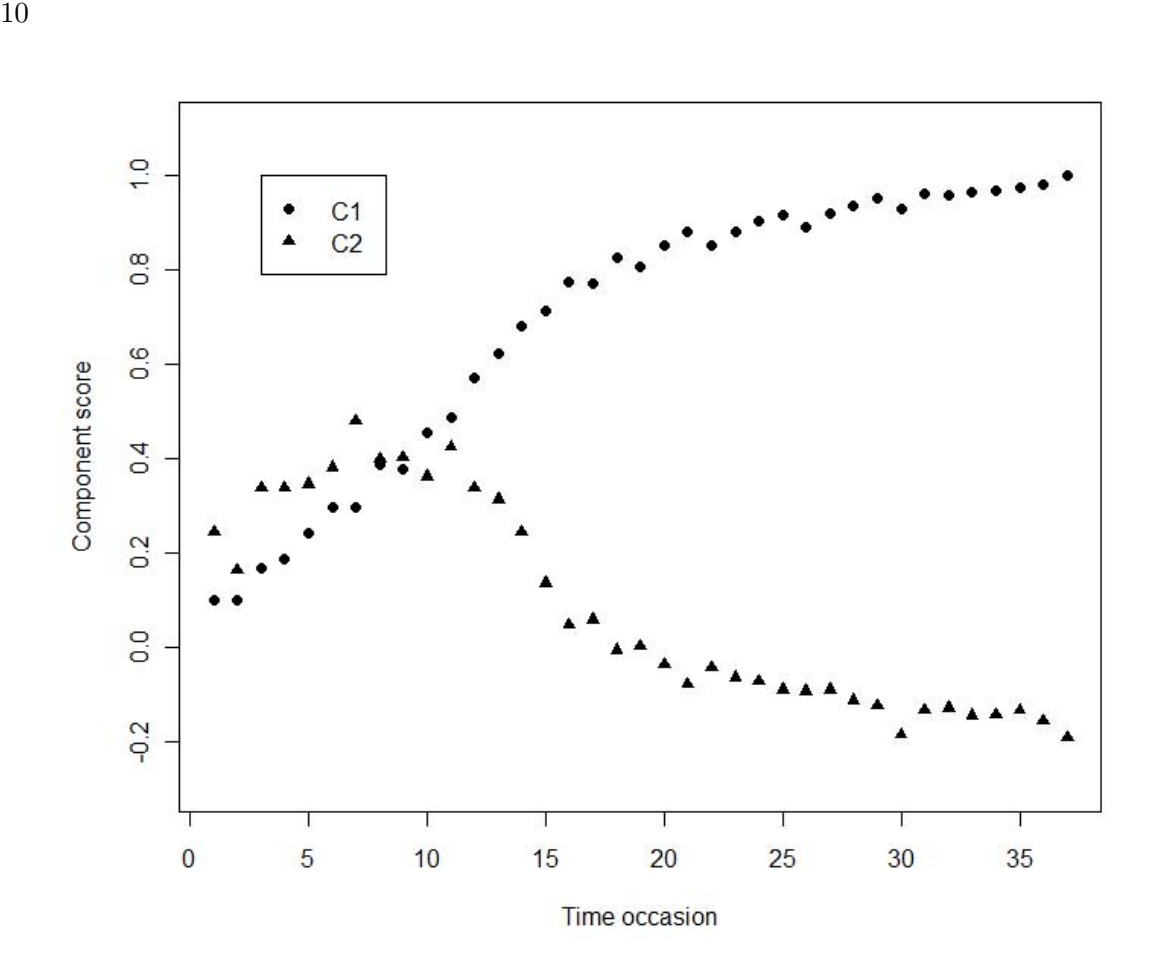

Figure 1: Component scores for the C-mode from T3 applied to the Bus data

average. We can conclude that Pupil 4 is the best one: his (her) scores are the highest (scores 1.28 and 1.00). Pupil 5 follows. In fact, his (her) scores are the highest after the previous pupil. After them, Pupils 6 and 1 have almost the same high scores on the first component, but Pupil 1 has a very low score (the last but one) on the learning rate component. At last, in order, Pupils 3, 2 and 7 appear. Pupil 7 is the worst having the lowest scores (0.89 and -0.42).

R> print(round(t3bus\$A,2)) R> A1 A2 R> n.1 1.06 -0.42 R> n.2 0.96 -0.30 R> n.3 0.99 -0.38 R> n.4 1.28 1.00 R> n.5 1.16 0.19 R> n.6 1.09 -0.01 R> n.7 0.89 -0.42

Finally, we are interested in assessing the statistical validity of the obtained component matrices. In fact, T3 allows us to carry out a bootstrap procedure for computing confidence intervals for the current solution (Kiers 2004) by automatically calling the function bootstrapT3. As we are outside from T3, it is sufficient to write

```
R> t3busBoot=bootstrapT3(BusN,t3bus$A,t3bus$B,t3bus$C,t3bus$core,
                         7,5,37,2,1,2,1e-6,0,0,1,laba,labb,labc)
```
The analysis is based on 1000 (default value, but the user can make a different choice) bootstrap samples and matching via optimal transformation towards full solutions. Despite the very small sample size, the sample solution is a good estimate of the population parameters except for the second C-mode component. The bounds of the confidence intervals are given below (only the first ten rows are reported for the C-mode component matrix and details about the core are not reported because the transform to the identity matrix can always be done).

```
R> print(round(t3busBoot$fpint,2))
R> LB Fit \binom{9}{6} UB Fit \binom{9}{6}R> 95.31 97.63
R> print(round(t3busBoot$B,2))
R> LB B1 UB B1
R> L 0.88 0.95
R> P 0.97 1.03
R> Q 0.84 0.90
R> S 0.97 1.02
R> R 0.47 0.65
R> print(round(t3busBoot$C[1:10,],2))
R> LB C1 UB C1 LB C2 UB C2
R> Occ.1 0.05 0.13 0.05 0.29
R> Occ.2 0.05 0.13 -0.02 0.19
R> Occ.3 0.06 0.22 -0.06 0.41
R> Occ.4 0.11 0.22 0.05 0.37
R> Occ.5 0.16 0.29 0.00 0.40
R> Occ.6 0.20 0.35 -0.01 0.45
R> Occ.7 0.16 0.33 0.07 0.51
R> Occ.8 0.28 0.42 0.08 0.43
R> Occ.9 0.29 0.42 0.09 0.43
R> Occ.10 0.40 0.48 0.13 0.39
```
# **4. The Function** CP **of the R package ThreeWay**

This section is devoted to the function CP implementing CP applied to the so-called TV data (Lundy et al. 1989). The data (contained in TV) refer to the ratings on 15 American TV programs with respect to 16 bipolar scales given by a group of 30 students at the Ontario University. TV is an object of class list holding the data and the labels of the three modes. Lundy et al. (1989) analyzed the data by means of CP with three components. Here, we report the results found using CP. As we are interested in carrying out a stability check of the obtained solution, we need to rearrange the data so that the A-mode corresponds to the students, who are the C-mode. This is required because in the routines, if necessary, the random sample is assumed to be formed by the A-mode entities. It can be done using the function permnew.

```
R> library("ThreeWay")
R> data(TV)
R> TVdata=TV[[1]]
R> labSCALE=TV[[2]]
R> labPROGRAM=TV[[3]]
R> labSTUDENT=TV[[4]]
R> TVdata=permnew(TVdata,16,15,30)
R> TVdata=permnew(TVdata,15,30,16)
```
In this way the object of class data.frame called TVdata is such that the entities of the A-, B- and C-modes are, respectively, the students, the scales and the TV programs. We can now run CP.

```
R> TVcp=CP(TVdata,labSTUDENT,labSCALE,labPROGRAM)
R> Specify the number of A-mode entities
R> 1: 30
R> Read 1 item
R> Specify the number of B-mode entities
R> 1: 16
R> Read 1 item
R> Specify the number of C-mode entities
R> 1: 15
R> Read 1 item
```
Note that prior to fitting the model to the data, these are centered across TV programs and scales and normalized within the scales.

```
R> How do you want to center your array?
R > 0 = none (default)
R> 1 = across A-mode
R > 2 = across B-mode
R> 3 = across C-mode
R> 12 = across A-mode and across B-mode
R> 13 = across A-mode and across C-mode
R> 23 = across B-mode and across C-mode
R> 1: 23
R> Read 1 item
R> Data have been centered across B-mode
R> Data have been centered across C-mode
```
 $R>$ R> How do you want to normalize your array?  $R> 0$  = none (default)  $R > 1$  = within A-mode  $R > 2$  = within B-mode R> 3 = within C-mode R> 1: 2 R> Read 1 item R> Data have been normalized within B-mode

In order to compare the goodness of fits resulting from all the three-way methods, the convex hull is computed also for CP although the fit percentages for different values of  $R$  give essentially the same information. By inspecting the output of the convex hull (not reported here) we can see that the use of two components is suggested, but also extracting three components seems to be a reasonable choice. This is consistent with Lundy et al. (1989), who realize that the increase of fit passing from two to three components is not remarkable, but, at the same time, believe that a third, small but real, component exists. See also Bro and Kiers (2003).

```
R> How many components do you want to use?
R> 1: 3
R> Read 1 item
R >R> Do you want to use constraints? If so, enter '1':
R> 1:
R> Read 0 items
R> No constraints imposed
RR> Specify convergence criterion (default=1e-6)
R> 1: 1e-9
R> Read 1 item
R>
R> By default, only a rationally started analysis run will be carried out.
R> To decrease the chance of missing the optimal solution, you may use
   additional, randomly started runs.
R> If you want additional runs, specify how many (e.g., 4):
R> 1: 2
R> Read 1 item
R>
R> Specify the maximum number of iterations you allow (default=10000).
R> 1: 50000
R> Read 1 item
```
The details about the algorithm (function CPfunc) for all the three runs can be found below.

R> Run no. 1

<sup>14</sup> The <sup>R</sup> package *ThreeWay*

```
R> Candecomp/Parafac function value at Start is 7131.60689021309
R> Candecomp/Parafac function value is 3749.03626036695 after 6389 iterations
R> Fit percentage is 47.930051939348 %
R> Procedure used 35.89 seconds
R> Run no. 2
R> Candecomp/Parafac function value at Start is 7202.18335296148
R> Candecomp/Parafac function value is 3749.0362612989 after 6440 iterations
R> Fit percentage is 47.9300519264042 %
R> Procedure used 36.2 seconds
R> Run no. 3
R> Candecomp/Parafac function value at Start is 7208.70115055083
R> Candecomp/Parafac function value is 3749.03626116656 after 7521 iterations
R> Fit percentage is 47.9300519282422 %
R> Procedure used 42.31 seconds
R>
R> Fit (%) values from all runs:
R> Start n.1 Start n.2 Start n.3
R> 47.93 47.93 47.93
R>
R> Candecomp/Parafac analysis with 3 components, gave a fit of 47.93 %
R> Simple check on degeneracy: inspect matrix of triple congruences
R> Comp.1 Comp.2 Comp.3
R> Comp.1 1.0000 0.0521 -0.9645
R> Comp.2 0.0521 1.0000 -0.1222
R> Comp.3 -0.9645 -0.1222 1.0000
```
The analysis of the results highlights that the algorithm always attains the purported global optimum, but takes a very long time to converge. Furthermore, the matrix of triple congruences shows that factors 1 and 3 are highly collinear. If we inspected the component matrices, we could see that the elements of columns 1 and 3 are diverging. This is a typical pattern of CP degeneracy (see, for instance, Harshman and Lundy 1984; Stegeman 2006, 2007; De Silva and Lim 2008; Rocci and Giordani 2010). If so, the computational burden can be extremely high even if the data size is small. For this reason, the allowed maximum numbers of iteration must be given by the user (otherwise, default is 10,000). Degeneracies only occur with CP. T3 usually converges very quickly, as one can for instance realize inspecting the output of T3 in the previous section.

A useful and recognized remedy to degeneracy is to considering a CP model with orthogonality constraints on one of the component matrices (Harshman and Lundy 1984). Here, we re-run CP with the same choices as described above and constraining the component matrix for the B-mode to be orthogonal.

```
R> Do you want to use constraints? If so, enter '1':
R> 1: 1
R> Read 1 item
R> Digit:
R > 1 = No constraints (default)
```

```
R> 2 = Orthogonality constraints
R> 3 = Zero correlations constraints
R> Specify the A-mode constraints:
R> 1: 1
R> Read 1 item
R> Specify the B-mode constraints:
R > 1: 2R> Read 1 item
R> Specify the C-mode constraints:
R> 1: 1
R> Read 1 item
```
The summary about the performance of the algorithm shows that the purported global optimum is always attained and the computation time dramatically decreases. Furthermore, the fit of the constrained CP model slightly decreases if compared with that of the unconstrained solution and all the obtained components are orthogonal.

```
R> Run no. 1
R> Candecomp/Parafac function value at Start is 7131.60689021309
R> Candecomp/Parafac function value is 3796.89450346562 after 230 iterations
R> Fit percentage is 47.265354118533 %
R> Procedure used 1.29 seconds
R> Run no. 2
R> Candecomp/Parafac function value at Start is 7198.76728242366
R> Candecomp/Parafac function value is 3796.89449182879 after 215 iterations
R> Fit percentage is 47.2653542801556 %
R> Procedure used 1.17 seconds
R> Run no. 3
R> Candecomp/Parafac function value at Start is 7200.20256213156
R> Candecomp/Parafac function value is 3796.89450650374 after 349 iterations
R> Fit percentage is 47.265354076337 %
R> Procedure used 1.97 seconds
R>
R> Fit (%) values from all runs:
R> Start n.1 Start n.2 Start n.3
R> 47.27 47.27 47.27
RR> Candecomp/Parafac analysis with 3 components, gave a fit of 47.27 %
R> Simple check on degeneracy: inspect matrix of triple congruences
R> Comp.1 Comp.2 Comp.3
R > Comp.1 1 0 0
R> Comp.2 0 1 0
R > Comp.3 0 0 1
```
The solution is then normalized in such a way that the columns of the component matrices for the B- and C-modes have unit sum of squares (by means of the function renormsolCP).

```
R> It is sometimes useful to SCALE solution, e.g., scale two matrices so that
R> they have unit sum of squares compensating this scale in remaining matrix.
R> If you want to scale components, specify '1':
R> 1: 1
R> Read 1 item
R> What modes do you want to scale?
R> 1 = B- and C-modes (scaling compensated in A)
R> 2 = A- and C-modes (scaling compensated in B)
R > 3 = A- and B-modes (scaling compensated in C)
R> 1: 1
R> Read 1 item
```
As in T3, we can permute and reflect the solution. Here, we decide to permute the first two A-mode components allowing us to obtain a final component matrix for the C-mode with all positive score (we omit the details about the script). The resulting solution for the B- and C-mode component matrices is given below (negative scores of B pertain to the left side of the bipolar scale).

R> Solution for A, B and C after permutation and reflection. R> B R> Comp.1 Comp.2 Comp.3 R> Thrilling-Boring  $-0.09$  0.29  $-0.12$ R> Intelligent-Idiotic 0.30 0.17 0.12 R> Erotic-Not Erotic  $-0.25$  -0.06 -0.27 R> Sensitive-Insensitive  $0.03 -0.43$  0.12 R> Interesting-Uninteresting 0.00 0.37 0.26 R> Fast-Slow  $-0.08$  0.19  $-0.29$ R> Intellectually Stimulating-Intellectually Dull 0.27 0.20 0.25 R> Violent-Peaceful 0.08 0.04 -0.68 R> Caring-Callous 0.04 -0.47 0.02 R> Satirical-Not Satirical  $-0.46$  0.09 0.18 R> Informative-Uninformative 0.31 0.20 0.19 R> Touching-Leave Me Cold  $-0.07$   $-0.31$  0.15 R> Deep-Shallow 0.21 -0.14 0.16 R> Tasteful-Crude 0.19 -0.31 0.02 R> Real-Fantasy 0.38 0.06 -0.06 R> Funny-Not Funny -0.46 0.06 0.30 R> C R> Comp.1 Comp.2 Comp.3 R> Mash 0.14 0.03 -0.11 R> Charlie's angels 0.21 0.13 0.54 R> All in the family 0.20 0.04 -0.18 R> 60 minutes -0.35 -0.19 -0.18 R> The tonight show  $0.16 -0.23 -0.19$ R> Let's make a deal 0.19 0.00 0.25

<sup>16</sup> The <sup>R</sup> package *ThreeWay*

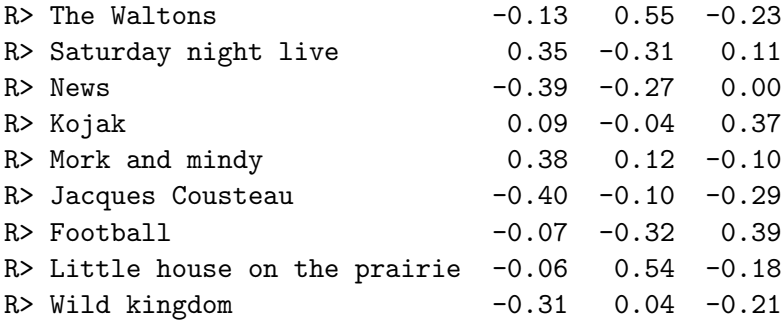

By inspecting the component matrices and following Lundy et al. (1989) we can interpret components 1, 2 and 3 as 'Humor', 'Sensitivity' and 'Violence', respectively.

We conclude our analysis by a stability check of the selected solution based on split-half analysis (function splithalfCP). It should be noted that CP offers the possibility to perform a bootstrap analysis calling function bootstrapCP, which is the CP counterpart of bootstrapT3 described in the previous section. Since in the CP case a bootstrap analysis can be very time consuming, we prefer to consider a split-half analysis. Thus, two equally sized random (or based on odd vs. even sequence numbers) subsamples are drawn and two separate CP analyses using the same set-up considered for the full data are applied to these halves. Comparisons between the two solutions and with the full data solution are carried out. If the obtained components are stable, then the two solutions should give approximately the same results. Note that the function splithalfCP allows us to run a split-half analysis on the current solution or on a different one, specifying different choices with respect to those previously made.

```
R> If you want to carry out a STABILITY CHECK on current or different
   solution, specify '1':
R> 1: 1
R> Read 1 item This procedure performs a SPLIT-HALF analysis on X
R> NOTE:
R> In SPLIT-HALF analysis, the A-mode is taken as 'replication mode' (which
   means that A-mode entities are considered a random sample
R> if this does not make sense, you should rearrange your data so that the
   A-mode is a replication mode)
R> The splitting into two halves can be done randomly (default), or into odd
   vs. even sequence numbers
R> If you prefer odd/even split, specify '1':
R> 1: 1
R> Read 1 item
R> Splitting has been done into odd vs. even sequence numbers
R> You will now enter the split half procedure with the options specified so far
R> However, you may want to modify certain choices here (rather than rerunning
   the full Candecomp/Parafac)
R> Do you want to modify certain choices? If so, specify '1':
R> 1:
R> Read 0 items
```
The output of the split-half procedure reports the component matrices resulting from the three analyses and the correlation and congruence (Tucker 1951) coefficients between corresponding columns of component matrices. For the sake of brevity, only the latter indices are given below from which we can state that especially the estimates of components 1 and 2 are stable.

```
Congruences for A in splits and in appropriate part of Afull
      SPL1 SPL2
Comp.1 1 1.00
Comp.2 1 0.99
Comp.3 1 0.99
Correlations for A in splits and in appropriate part of Afull
      SPL1 SPL2
Comp.1 1.00 0.96
Comp.2 1.00 0.96
Comp.3 0.94 0.84
Congruence values for B-mode component matrix
Comp.1 Comp.2 Comp.3
 0.87 0.82 0.68
Congruence values for C-mode component matrix
Comp.1 Comp.2 Comp.3
 0.96 0.89 0.42
```
## **5. Final remarks**

The most relevant features of the R package **ThreeWay** have been introduced by examples. **ThreeWay** offers a suite of about fifty functions for handling three-way arrays. Among them, emphasis has been paid to the most two famous techniques for summarizing three-way data, namely the CP and T3 methods, implemented in the functions CP and T3, respectively. Such functions carry out an interactive three-way analysis calling several additional functions to further extract relevant information from the data under investigation. The need for an interactive analysis arises because all the steps of a three-way analysis should not be done automatically. The process requires that the user inspects step-by-step the outputs of the functions and decides how to proceed accordingly. Nonetheless, if one is interested in running CP and T3 for simulation experiments, the package contains the functions T3funcrep and CPfuncrep which compute the solutions of the two methods in a single step. Finally, also note that **ThreeWay** offers the T2 and T1 methods (functions T2 and T1, respectively) in addition to the T3 method.

# **Acknowledgments**

Paolo Giordani and Maria Antonietta del Ferraro would like to thank the grant "Metodi e modelli statistici per l'analisi di traiettorie multivariate" (Progetti di ricerca Universitari 2009, Sapienza Università di Roma) for the financial support.

<sup>18</sup> The <sup>R</sup> package *ThreeWay*

## **References**

- Bro R (1998). *Multi-way Analysis in the Food Industry. Models Algorithms and Applications*. University of Amsterdam.
- Bro R, Kiers HAL (2003). "A new efficient method for determining the number of components in PARAFAC models." Journal of Chemometrics, **17**, 274–286.
- Bro R, Smilde AK (2003). "Centering and scaling in component analysis." *Journal of Chemometrics*, **17**, 16–33.
- Bus AG (1982). "A longitudinal study in learning to read." Paper presented at the 9th World Congress on Reading, July 26–30, Dublin, Ireland.
- Carroll JD, Chang JJ (1970). "Analysis of individual differences in multidimensional scaling via an n-way generalization of Eckart-Young decomposition." *Psychometrika*, **<sup>35</sup>**, 283–319.
- Ceulemans E, Kiers HAL (2006). "Selecting among three-mode principal component models of different types and complexities: A numerical convex hull based method." *British Journal of Mathematical and Statistical Psychology*, **59**, 133–150.
- De Silva V, Lim L-H (2008). "Tensor rank and the ill-posedness of the best low-rank approximation problem." *SIAM Journal on Matrix Analysis and Applications*, **30**, 1084–1127.
- Harshman RA (1970). "Foundations of the Parafac procedure: models and conditions for an "explanatory" multimodal factor analysis." *UCLA Working Papers in Phonetics*, **16**, 1–84.
- Harshman RA, Lundy ME (1984). "Data preprocessing and the extended PARAFAC model." In HG Law, CW Snyder Jr, JA Hattie, RP McDonald (eds), "Research methods for multimode data analysis" (pp. 216–284). Praeger, New York.
- Kiers HAL (1998). "Joint orthomax rotation of the core and component matrices resulting from three-mode principal components analysis." *Journal of Classification*, **15**, 245–263.
- Kiers HAL (2000). "Towards a standardized notation and terminology in multiway analysis." *Journal of Chemometrics*, **14**, 105–122.
- Kiers HAL (2004). "Bootstrap confidence intervals for three-way methods."*Journal of Chemometrics*, **18**, 22–36.
- Kiers HAL, der Kinderen A (2003). "A fast method for choosing the numbers of components in Tucker3 analysis." *British Journal of Mathematical and Statistical Psychology*, **56**, 119–125.
- Kroonenberg P.M. (1983). *Three-mode principal component analysis: Theory and applications*. DSWO, Leiden.
- Kroonenberg P.M. (2008). *Applied Multiway Data Analysis*. Wiley, Hoboken, NJ.
- Kruskal JB (1977). "Three-way arrays: rank and uniqueness of trilinear decompositions, with applications to arithmetic complexity and statistics." *Linear Algebra and its Applications*, **18**, 95–138.
- Lundy ME, Harshman RA, Kruskal JB (1989). "A two stage procedure incorporating good features of both trilinear and quadrilinear models. In R Coppi R, S Bolasco (eds), "Multiway Data Analysis" (pp. 123–130). Elsevier, Amsterdam.
- Rocci R, Giordani P (2010). "A weak degeneracy decomposition for the CANDE-COMP/PARAFAC model." *Journal of Chemometrics*, **24**, 57–66.
- Smilde A, Bro R, Geladi P (2004). *Multi-way Analysis: Applications in the Chemical Sciences*. Wiley.
- Stegeman A (2006). "Degeneracy in Candecomp/Parafac explained for  $p \times p \times 2$  arrays of rank  $p + 1$  or higher." *Psychometrika*, **71**, 483–501.
- Stegeman A (2007). "Degeneracy in Candecomp/Parafac and Indscal explained for several three-sliced arrays with a two-valued typical rank." *Psychometrika*, **72**, 601–619.
- Timmerman ME (2001). *Component Analysis of Multisubject Multivariate Longitudinal Data*. University of Groningen.
- Timmerman ME, Kiers HAL (2000). "Three-mode principal components analysis: Choosing the numbers of components and sensitivity to local optima." *British Journal of Mathematical and Statistical Psychology*, **53**, 1–16.
- Tucker LR (1951). "A method for synthesis of factor analysis studies." *Personnel Research Section Report No. 984*. epartment of the Army, Washington, DC.
- Tucker LR (1966). "Some mathematical notes on three-mode factor analysis."*Psychometrika*, **31**, 279–311.

#### **Affiliation:**

Paolo Giordani Department of Statistical Sciences Sapienza University of Rome P.le Aldo Moro, 5, 00185 Rome, Italy E-mail: paolo.giordani@uniroma1.it